# THE NEUTRON UTILIZATION AND PROMOTION PROGRAM OF TRR-II RESEARCH REACTOR PROJECT IN TAIWAN

J. K. GONE, and Y. H. HUANG<sup>\*1</sup>

Taiwan Research Reactor System Improvement and Utilization Promotion Project Team Institute of Nuclear Energy Research, Atomic Energy Council 1000 Wenhua Road, Chiaan Village, Lungtan, Taoyuan, 325 Taiwan, R.O.C.

#### Abstract

The objective of the Taiwan Research Reactor System Improvement and Utilization Promotion Project is to reconstruct the old Taiwan Research Reactor (TRR), which was operated by the Institute of Nuclear Energy Research (INER) between 1973 and 1988, into a multi-purpose medium flux research reactor (TRR-II). The project started in 1998, and the new reactor is scheduled to have its first critical in June of 2006. The estimated maximum unperturbed thermal neutron flux ( $E < 0.625$  eV) is approximately  $2.7 \times 10^{14}$  n/cm<sup>2</sup>sec, and it is about one order of magnitude higher than other operating research reactors in Taiwan. The new reactor will equip with secondary neutron sources to provide neutrons with different energies, which will be an essential tool for advanced material researches in Taiwan.

One of the major tasks of TRR-II project is to promote domestic utilization of neutrons generated at TRR-II. The traditional uses of neutrons in fuel/material research, trace element analysis, and isotope production has been carried out at INER for many years. On the other hand, it is obvious that promotions of neutron spectrometric technique will be a major challenge for the project team. The limited neutron flux from operating research reactors had discouraged domestic users in developing neutron spectrometric technique for many years, and only few researchers in Taiwan are experienced in using spectrometers. It is important for the project team to encourage domestic researchers to use neutron spectrometers provided by TRR-II as a tool for their future researches in various fields.

This paper describes the current status of TRR-II neutron utilization and promotion program. The current status and future plans for important issues such as staff recruiting, personnel training, international collaboration, and promotion strategy will be described.

## 1. Introduction

The Taiwan Research Reactor System Improvement and Utilization Promotion Project is to reconstruct the old Taiwan Research Reactor (TRR) into a new multi-purpose medium flux research reactor (TRR-II). The major tasks of this project includes removing the old TRR reactor vessel from its original location, constructing a new open pool research reactor, installing various experimental facilities, and encouraging domestic researchers to use this neutron source in Taiwan [1]. The project was approved by the government in October 1998, and the new reactor is scheduled to be first critical in June of 2006.

The TRR-II project is supervised by three committees with different functions. The Steering Committee (SC) is responsible for determining the guidelines and reviewing the overall progress of the project. The Technical Review Committee (TRC) reviews the progresses and provides suggestions on dismantling and reconstruction of the reactor, and designs and installations of experimental facilities. The Neutron Application Review Committee (NARC) is organized by domestic users and representatives from academic institutes to provide guidelines for neutron researches in various areas. The organizational chart of the TRR-II is shown in Figure 1. Four divisions including dismantling, reconstruction, experimental facilities and neutron application are included, and the neutron application division (NAD) is responsible for the neutron utilization and promotion program. The major tasks of

<sup>\*</sup> Corresponding author.

<sup>&</sup>lt;sup>1</sup> Current Address: TRR-II project team, Institute of Nuclear Energy Research, 1000 Wenhua Road, Chiaan Village, Lungtan, Taoyuan 325 Taiwan, Tel: 886-3-4711400 Ext. 3914, Fax: 886-3-4713557, E-Mail:yhhuang@iner.gov.tw

the NAD include construction of two cold neutron guides and four spectrometers, personnel training, and promotion of neutron applications for TRR-II experimental facilities. The division meets with NARC members more than twice a year, and a newly formed independent center (tentative name "Neutron Application Research Center") might replace the functions of NARC in the future.

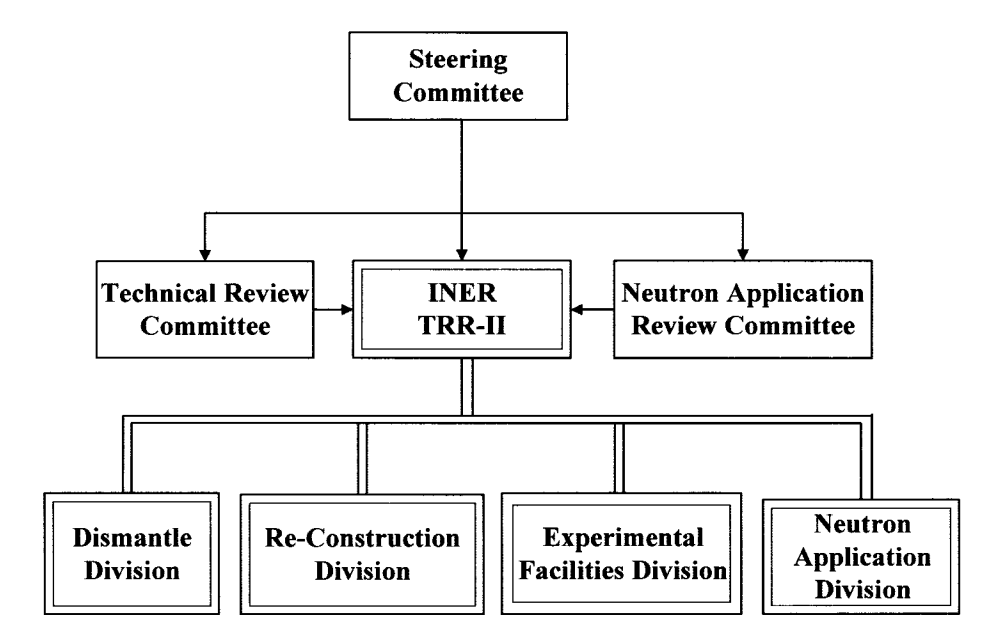

Figure 1. TRR-II Organizational Chart

# 2. Experimental Facilities

The NAD promotes neutron applications for experimental facilities to be installed at TRR-II, which are listed in Table 1. The traditional use of neutrons in fuel/material research, trace element analysis, and isotope production has been carried out at INER for many years. On the other hand, it is obvious that promotions of neutron spectrometric technique will be a major challenge for the project team.

| Item                                         | <b>Facilities</b>                                                    |  |
|----------------------------------------------|----------------------------------------------------------------------|--|
| Cold Neutron Source (CNS)                    | One Liquid Hydrogen-Cooled CNS Facility with Helium Refrigerator     |  |
|                                              | Two Cold Neutron Guides                                              |  |
| Neutron Beam and Guide                       | Six Neutron Beam Tubes                                               |  |
|                                              | One 40 m Small-Angle Neutron Scattering Instrument (SANS)            |  |
|                                              | One High-Resoultion Powder Diffractometer (HRPD)                     |  |
| Neutron Spectrometer                         | One Vertical Focusing Reflectometer (RF)                             |  |
|                                              | One Triple-Axis Spectrometer (TAS)                                   |  |
|                                              | One Pool Side Hot Cell                                               |  |
| <b>Fuel/Material Test Facility</b>           | One Material Test Facility                                           |  |
|                                              | One Neutron Radiography Facility                                     |  |
|                                              | Five In-Core Irradiation Positions                                   |  |
|                                              | Three Vertical Irradiation Positions in Heavy Water Tank             |  |
| <b>Isotope Production Facility</b>           | One Pneumatic Tube                                                   |  |
|                                              | One Hydraulic Tube                                                   |  |
| Neutron Activation Analysis Facility         | Two Pneumatic Tubes                                                  |  |
|                                              | One $\phi$ =180mm Vertical Tube with Loading and Driving Mechanisms  |  |
| <b>Neutron Transmutation Doping Facility</b> | One φ=180mm Spare Irradiation Position in Heavy Water Tank           |  |
| Others                                       | Spaces Reserved for Hot Nutron Source, Boron Neutron Capture Therapy |  |

Table 1. TRR-II Experimental Facilities

The TRR-II reactor core is a 5x 6 grid box loaded with 21 low enrichment standard fuels (<20% enrichment  $U_3Si_2$ -Al) surrounded by a D<sub>2</sub>O tank two meters in diameter. The reactor will have five thermal neutron beam tubes around its  $D_2O$  tank in the reactor building, and a liquid hydrogencooled cold neutron source (CNS) with two extended cold neutron beam tubes. The first floor of the rector building has the width of 10 meter around biological shielding for installing cold and thermal neutron spectrometers, and a new guide hall with the dimension of 62m (L) $\times$  50m (W) $\times$  17m (H) next to the reactor building will be built to install spectrometers using cold neutrons. Table 2 and Figure 2 shows the general layout of neutron spectrometers in the two buildings and their potential applications. The spaces of these two buildings are enough for 16 spectrometers. However, after consulting with TRC and NARC, only four spectrometers (as shown in Table 1) will be built within the scope of TRR-II project due to limited budget and manpower. Both SANS and RF will be installed at the guide hall using cold neutrons, and HRPD and TAS will be installed at the reactor building using thermal neutrons. These neutron scattering facilities will increase the research capabilities in material science, biology and condensed matter physics in Taiwan.

Table 2. TRR-II Neutron Spectrometer Arrangements and Applications

|          | <b>INSTRUMENT</b>                        | <b>LOCATION</b> | Applications                                                                                 |
|----------|------------------------------------------|-----------------|----------------------------------------------------------------------------------------------|
|          |                                          |                 |                                                                                              |
|          | High Resolution Powder Diffractometer    | $BT2*$          | Crystallographic Analysis, Magnetic Structures, High Tc Superconductors and Related Material |
| Thermal  | (HRPD)                                   | BT5             |                                                                                              |
| Neutron  |                                          | BT6             | Polarized Neutron Beam for Phonon and Magnon researches                                      |
| (25meV)  | Triple Axis Spectrometer (TAS)           | $BT3*$          | Magnetic Excitations, Molecular Spectroscopy, Lattice Vibration Studies, Dynamics of Polymer |
|          | Residual Stress Diffractometer (RSD)     | BT4             | Depth Profiling of Residual Stress in Large Components                                       |
|          | Small Angle Scattering Instrument (SANS) | $NG2A*$         | Microstructure Measurement, Polymer and New Material Structure Studies, Membrane Structure   |
|          |                                          | NG2B            |                                                                                              |
|          | Reflectometer (RF)                       | $NG1B*$         | Magnetic Multilayers, Artificial Membranes, Semiconductor Surfaces, Interfacial Science      |
| Cold     | Backscattering Spectrometer (BS)         | <b>CG1B</b>     | Rotational Tunneling, Molecular Reorientations, Diffusions, Dynamics of Viscous Liquids      |
| $(-meV)$ | Time of Flight Spectrometer (TOF)        | CG4A            | Dynamic in Condensed Matter, Macromolecular Systems                                          |
|          | Triple Axis Spectrometer (TAS)           | CG3             | Superlattice Magnons, Antiferromagnetic Reorientation, Phase Transition Studies              |
|          | Neutron Spin-Echo Spectrometer (NSE)     | CG3             | Polymer, Biological Model Systems, Proteins                                                  |
|          | Prompt Gamma Activation Analysis (PGAA)  | CG3             | Trace Element Analysis, Certify Reference Material                                           |
|          | Neutron Interferometer (NI)              | CG4B            | Magnetic/Nuclear/Structure Properties of Material, Quantum Physics Researches                |
|          | Neutron Physics Station (NPS)            | CGIA            | Cold Neutron Physical Properties and Basic Researches, Cold Neutron Trapping                 |
|          | Spare Cold Neutron Beam                  | BTI             | Subsurface Impurities and Coatings                                                           |

\* Built Within the Scope of TRR-II Project

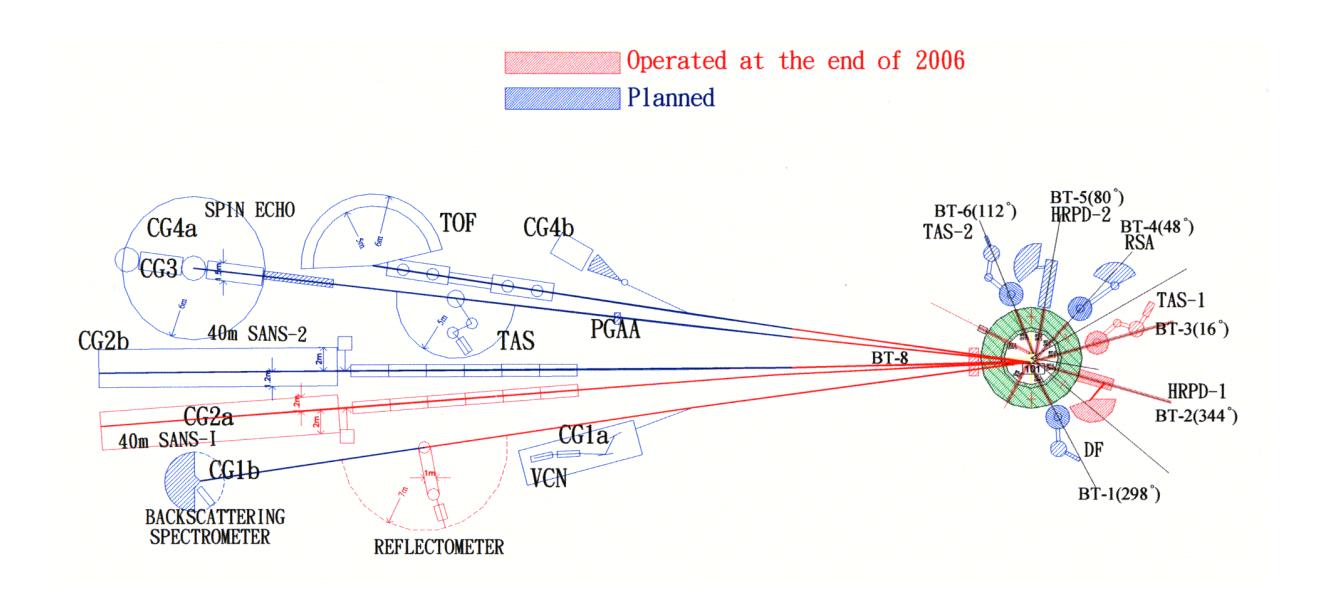

Figure 2. TRR-II Neutron Spectrometer Arrangements in Reactor and Guide Halls

## 3. Neutron Utilization and Promotion Program

The neutron utilization and promotion program (NUPP) of TRR-II project includes general applications of neutrons at INER, personnel recruiting and training program, establishment of an independent center (Neutron Application Research Center) for neutron scattering applications, and set up international collaboration channels [2]. The short-term goal of NUPP is to encourage domestic users to form informal Participating Research Teams (PRT), and the long-term goal is to play an active role in the international neutron research societies. TRR-II neutron application division is responsible for the NUPP program, with consultancies from NARC members.

## **General Applications of Neutrons at INER**

The traditional use of neutrons on fuel/material research, trace element analysis, and isotope production had been conducted by different divisions at INER for more than 20 years, and scientists and engineers from these divisions have involved in designing the related experimental facilities. However, it is important to encourage more domestic users and to find possible financial supports to maintain continuous operations of these facilities. For the neutron transmutation doping, it is especially important to identify the semiconductor companies and provide services to them. The NAD is about to publish a report that covers the current and future markets for these applications. This report also describes the rationals for the scope of each experimental facility.

#### Personnel Recruiting and Training Program

The limited neutron flux from existing research reactors in Taiwan had discouraged domestic users in developing neutron spectrometric technique, and only few researchers are experienced in using spectrometers. However, it is obvious that neutron scattering is an important tool for structural and dynamic studies of the material sciences, chemistry, and biology [3]. INER does not have much experiences on neutron scattering, especially in construction of neutron guide and spectrometers. It is critical to recruit new members in order to satisfactorily complete the construction of two neutron guides and four spectrometers.

INER is a state-owned institute, and strict regulations are applied to recruiting processes. TRR-II project had submitted a proposal to the Executive Yuan to recruit ten new members, which was officially approved last year. Four young scientists will be recruited to join the team this year. Four other new members are expected to join the project team in the year 2002, and two more in 2003. In addition, two military-service scientists with doctoral degrees from domestic universities are also expected to join the team this year. These new scientists, together with INER's staffs, will be responsible for constructions of neutron guides and spectrometers in the next five years. TRR-II project also had initiated a program to subsidize qualified domestic doctoral students and post-doctors to do researches and to conduct neutron scattering experiments at foreign facilities. Seven students are awarded with monthly payments and five students are subsidized for the expenses in conducting experiments this year. These students will become candidates as project staffs, and they will also become the potential users for the new spectrometers.

One of the major challenges of NAD is to train the scientists and engineers who are responsible for constructions of neutron guides and spectrometers. The strategies for personnel training include: inviting foreign experts for consulting on neutron guides and spectrometer designs, setting up collaborative programs with foreign neutron research institutes, and dispatching TRR-II staffs to foreign facilities for on-site trainings. There were more than seven experts from the National Institute of Standards and Technology (NIST), Institut Laue-Langevin (ILL), Paul Scherrer Institut (PSI), and Kyoto University Research Reactor Institute (KURRI) had visited the project last year, and it is expected to have comparable number of experts to visit the project this year. For the collaborative programs with foreign institutes, TRR-II has co-signed the agreement with the NIST for technical supports and personnel training in the next five years  $(2001~2005)$ . The TRR-II peoject team will dispatch three qualified persons to NIST for training on neutron-scattering-related areas this year, and futher cooperation channels with other neutron research centers are under discussions. Two TRR-II staffs had visited the FRM-II facility of Germany to observe the installation of neutron guides and spectrometers between October and November last year, and more staffs are expected to be dispatched to ILL and FRM-II in the year of 2002.

#### **Neutron Application Research Center**

As mentioned earlier, neutron scattering is an important tool for structural and dynamic studies of the material sciences, chemistry, and biology. However, only few researchers in Taiwan are experienced in using neutron spectrometers due to the limited neutron flux provided by operating research reactors in Taiwan. The NAD had proposed to the SC to organize an independent center (tentative name Neutron Application Research Center, NAPRC), which will be dedicated to developing neutron scattering instruments and conducting neutron scattering researches in Taiwan. The NAPRC is expected to coordinate resources from INER, domestic universities and academic institutes, and focuses on neutron scattering related applications. The SC agreed to form a NAPRC planning group to conduct the feasibility studies, and two meetings were held on January 19 and March 27, 2001 to discuss the missions and organizations of the new center. The NAPRC planning group has 13 members selected from INER, domestic and international universities, and academic institutes in Taiwan. Figure 3 shows the NAPRC organization suggested by the planning group with two options on the governing authority (National Science Council or Atomic Energy Council). These recommendations will be discussed at the next SC meeting in the comming June.

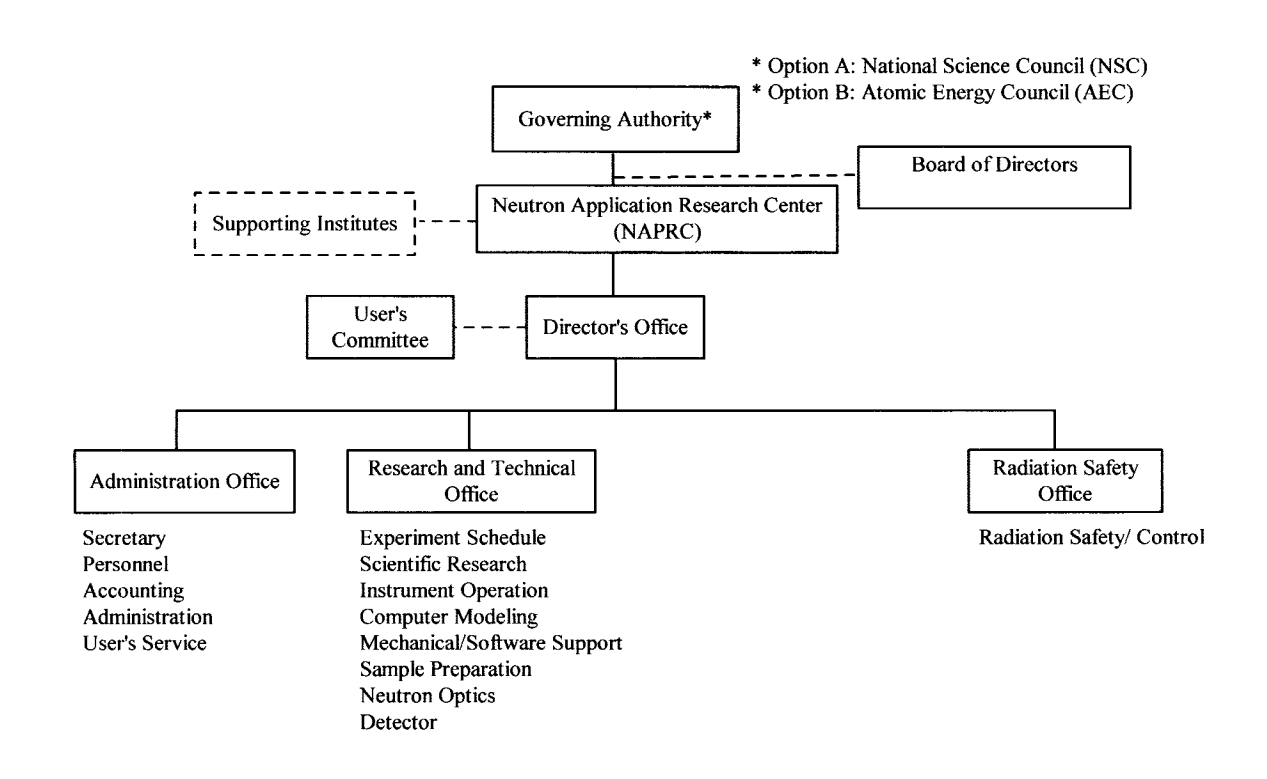

Figure 3 Neutron Application Research Center Organization Suggested by NAPRC Planning Group

#### **International Collaboration**

One of the major goals of NUPP is to set up connections with international neutron research societies. The neutron applications on fuel/material research, trace element analysis, and isotope production had been carried out by INER with collaborations with other international organizations for many years. However, INER has no experiences on neutron scattering, and collaborations with other neutron reserach centers are critical for the successfulness of neutron scattering applications in Taiwan. TRR-II has co-signed the collaboartion agreement with the NIST for technical supports and personnel training. The major efforts this year will be focused on colleaborations with Euporean and Asian neutron reserach centers. The project team has reached a preliminary con-census on dispatching INER's staffs to join the neutron scattering researches and suppoting teams at ILL and FRM-II. However, offical channels have not been set up at this moment. This year, four INER members attended the Asian region symposium of neutron beam applications held in Japan, which could be critical for the future cooperations with Asian countries.

## **4. Conclusion**

The neutron utilization and promotion program of TRR-II project is critical to the success of neutron applications in Taiwan. The project team is about to publish a report to cover the current and future market prediction on tranditional neutron applications at INER. This report provides information on costs/benefits of TRR-II experimental facilities and their future applications. The project invited more than seven experts from NIST, ILL, PSI, and KURRI to discuss with INER's staffs on neutron guide and spectrometer designs last year, and the progresses of these two systems are plausible at this stage. TRR-II is expecting to have a comparable number of experts from international neutron reserach centers to visit the project team this year. With ten new members recruited in the next three years, we hope the designs and constructions of neutron guides and spectrometers can be satisfactorily done.

A planning group with 13 members from INER, domestic and international universities, and academic institutes in Taiwan has been selected to organize an independent center (NAPRC) for promotions of neutron scattering related applications. The planning gurop has made suggestions on organization structure of NAPRC, which will be discussed and hopefully finalized at the coming SC meeting on June 15, 2001.

TRR-II has co-signed the collaboartion agreement with the NIST for technical supports and personnel training, and the major efforts will be focused on collaborations with Euporean and Asian neutron reserach centers this year. In addition, TRR-II will co-sponsor a symposium on x-ray and neutron scattering at the end of this year. With all these promotion activities, we hope we are marching on the right way toward the successful operation of experimental facilities at TRR-II.

#### 5. References

- [1] Chou, Y.C.; Chen S. H.; Hsia, D. Y.; "Status of TRR-II Project: Conceptual Design", 7<sup>th</sup> Meeting of the International Group on Research Reactors (IGORR 7), San Carlos de Bariloche, Argentina, October 26-29, 1999.
- [2] Huang, Y.H.; "Current Status of the Neutron Application Program at TRR-II", International Symposium on Advanced Utilization of Research Reactor: Neutron Sources and Neutron Beam Devices", Kyoto, Japan, February 27-March 1, 2001.
- [3] Axe, J. D.; " Neutron Scattering: Progress and Prospects", Science, Volume 252, pp. 795-802, 1991.